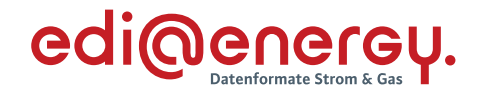

# **UTILTS Anwendungshandbuch zur Berechnungsformel**

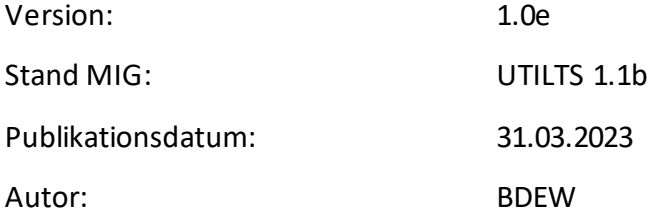

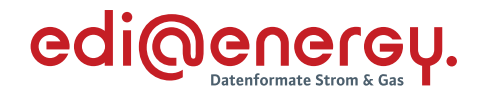

#### **Disclaimer**

Die zusätzlich veröffentlichte Word-Datei dient als informatorische Lesefassung und entspricht inhaltlich der PDF-Datei. Die PDF-Datei ist das gültige Dokument. Diese Word-Datei wird bis auf Weiteres rein informatorisch und ergänzend veröffentlicht. Der BDEW behält sich vor, in Zukunft eine kostenpflichtige Veröffentlichung der Word-Datei einzuführen.

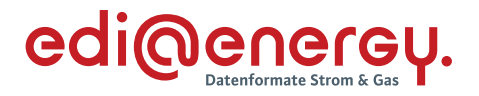

## **Inhaltsverzeichnis**

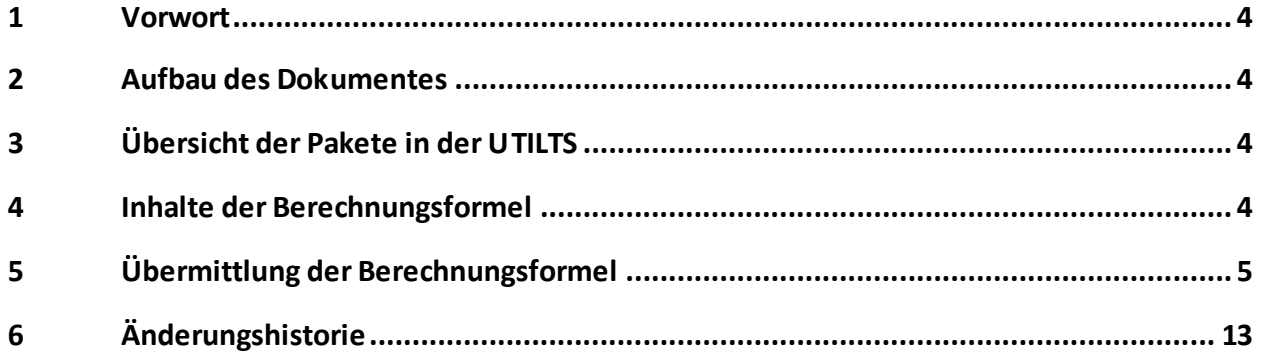

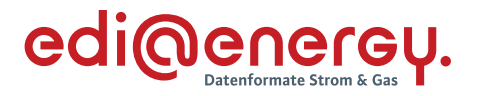

#### <span id="page-3-0"></span>**1 Vorwort**

Dieses Anwendungshandbuch gilt für die Regelungen des deutschen Energiemarktes für Strom. Im Fokus stehen die Anforderungen zur Übermittlung der Berechnungsformel. Dieses Anwendungshandbuch stellt die Beschreibung der Anwendung der UTILTS-Nachrichtenbeschreibung dar.

Das vorliegende Anwendungshandbuch ist immer in Verbindung mit der Nachrichtenbeschreibung des Nachrichtentyps UTILTS zu interpretieren, da nur alle Dokumente im Zusammenhang und im Gesamtkontext mit den Prozessen eine Implementierung ermöglichen. Es gilt immer die angegebene Nachrichtenbeschreibung.

Die Nachrichtenbeschreibung und das Anwendungshandbuch werden durch den BDEW gepflegt.

#### <span id="page-3-1"></span>**2 Aufbau des Dokumentes**

In diesem Dokument werden die einzelnen Anwendungsfälle prozessscharf dargestellt. Die Definition zur Tabellennotation ist den Allgemeinen Festlegungen zu entnehmen.

#### <span id="page-3-2"></span>**3 Übersicht der Pakete in der UTILTS**

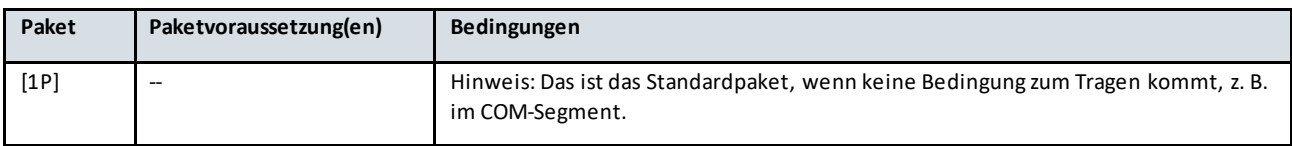

#### <span id="page-3-3"></span>**4 Inhalte der Berechnungsformel**

Die Berechnungsformel stellt die Formel zur Berechnung der Werte der Marktlokation für die angegebenen Verwendungszwecke unter Angabe der notwendigen Messlokationen und weiterer notwendiger Parameter dar. Dabei wird angegeben, wie die Werte der einzelnen Messlokationen zur Berechnung der Werte der Marktlokation zu nutzen sind.

Im Fall, dass die Formel zur Berechnung der Werte der Marktlokation nicht im Rahmen der UTILTS übermittelt werden kann, ist im Segment STS+Z23 "Status der Berechnungsformel" der Code Z34 "Berechnungsformel muss beim Absender angefragt werden" anzugeben. Zusätzlich muss in diesem Fall ein Ansprechpartner des NB angegeben werden, um eine bilaterale Übermittlung der Berechnungsformeldurchführen zu können.

Im Fall, dass die Formel zur Berechnung der Werte der Marktlokation keine Rechenoperation besitzt und somit die Energiemenge der Marktlokation durch genau eine Messlokation gemessen wird, ist im Segment STS+Z23 Messlokation "Status der Berechnungsformel" der Code Z40 "Berechnungsformel besitzt keine Rechenoperation" anzugeben.

Im Fall, dass die Formel zur Berechnung der Werte der Marktlokation nicht vorhanden ist, da die Energiemenge der Marktlokation durch keine Messlokation gemessen wird, ist im Segment STS+Z23 Messlokation "Status der Berechnungsformel" der Code Z41 "Berechnungsformel nicht erforderlich" anzugeben.

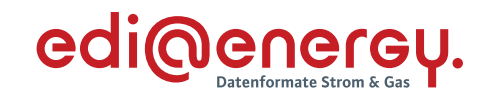

#### <span id="page-4-0"></span>**5 Übermittlung der Berechnungsformel**

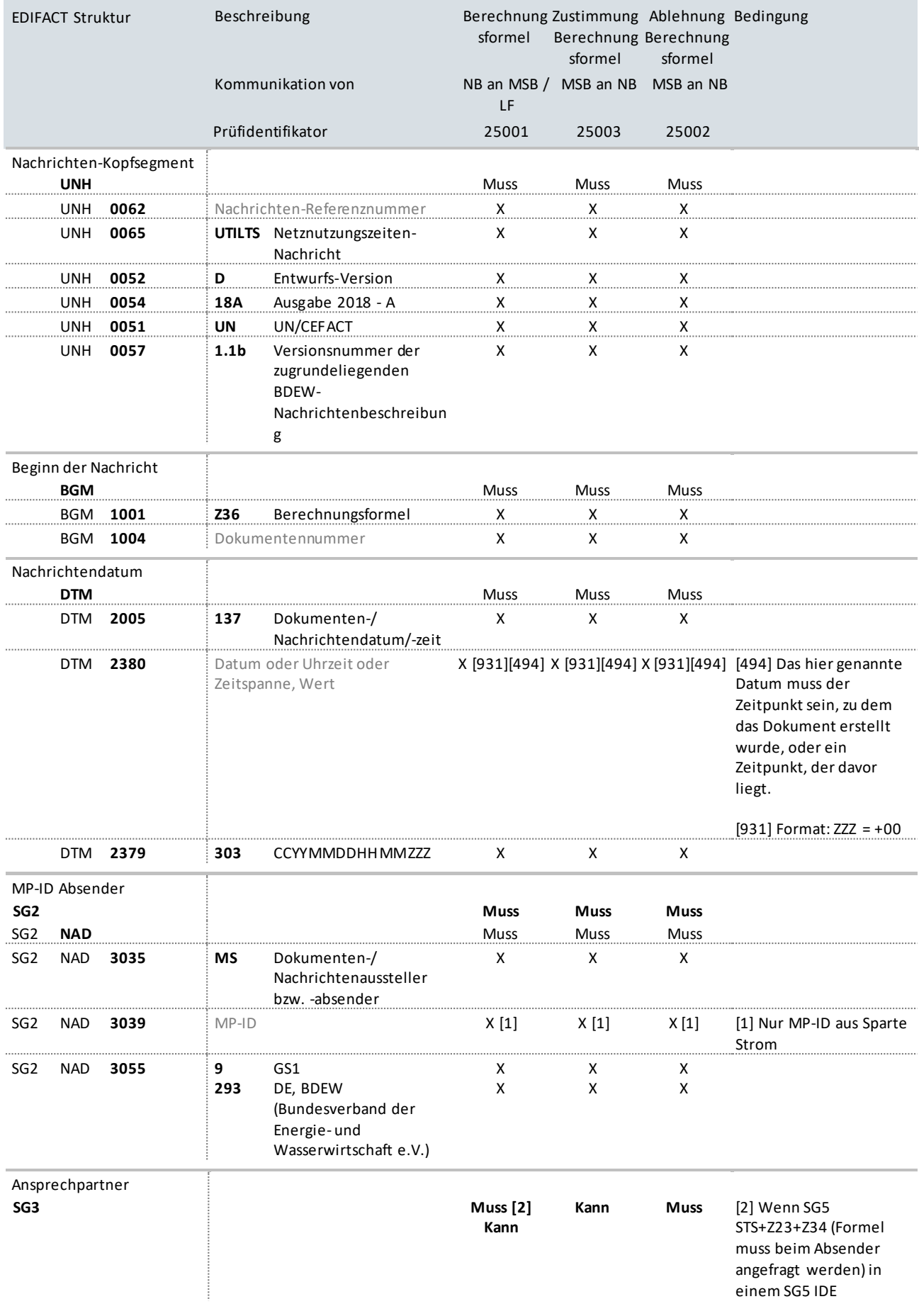

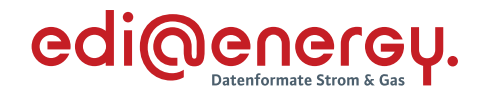

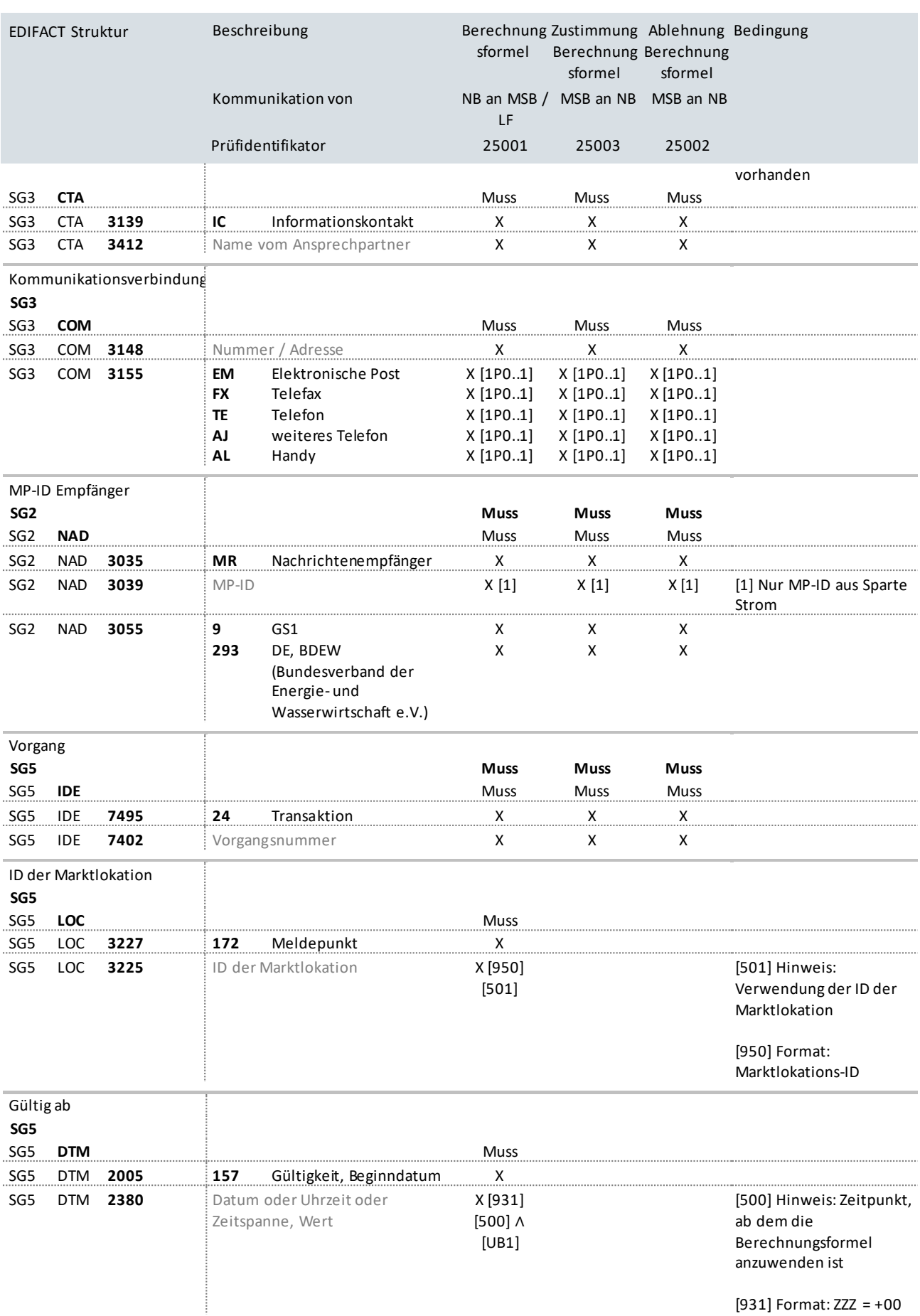

[931] Format: ZZZ = +00

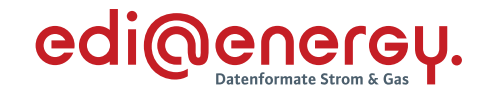

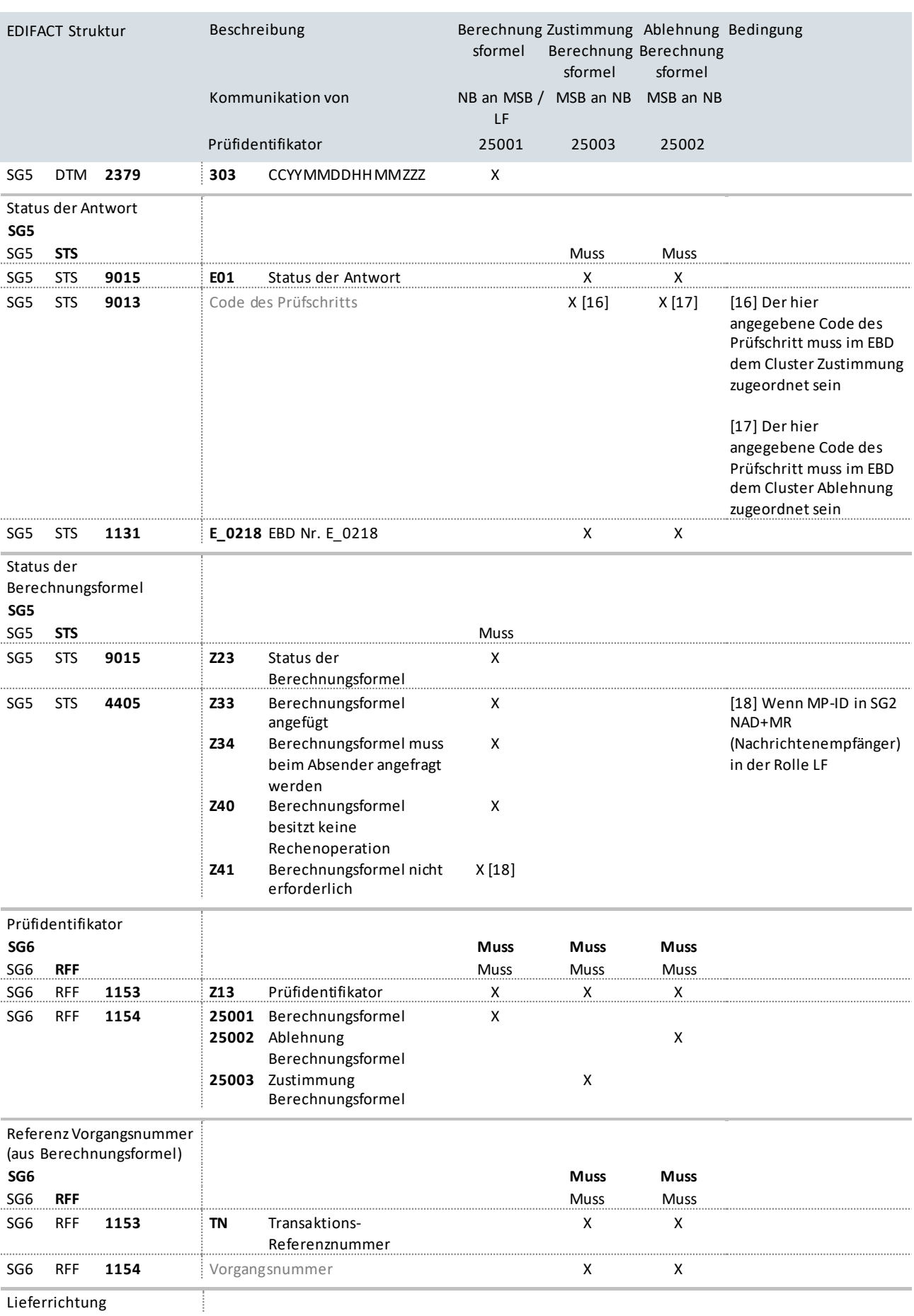

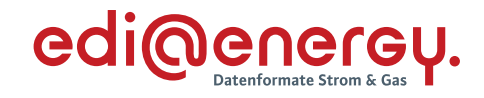

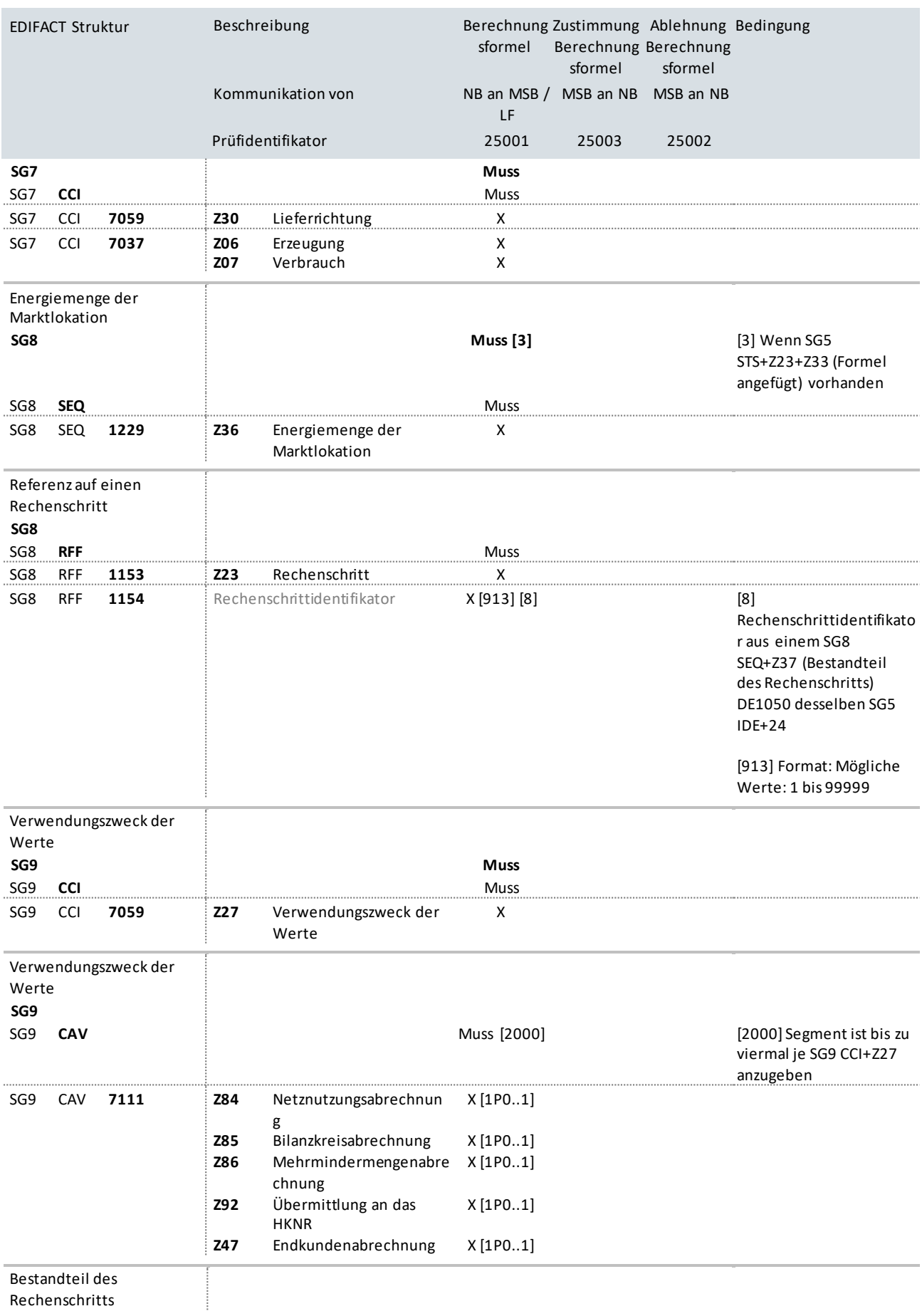

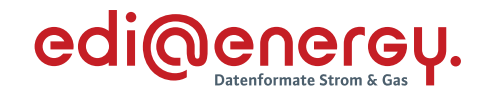

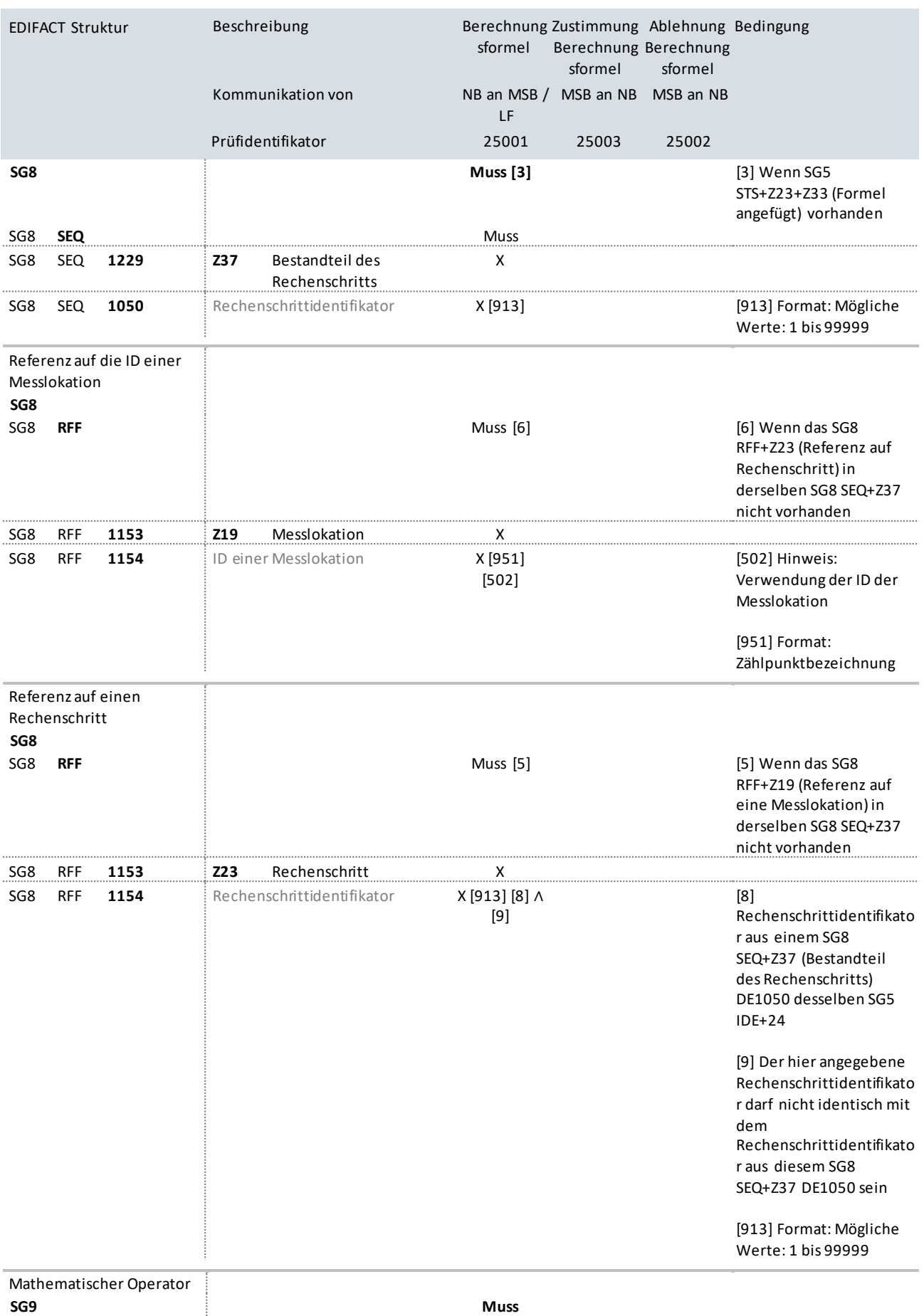

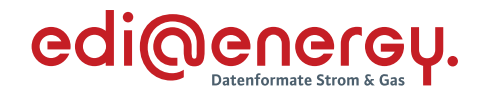

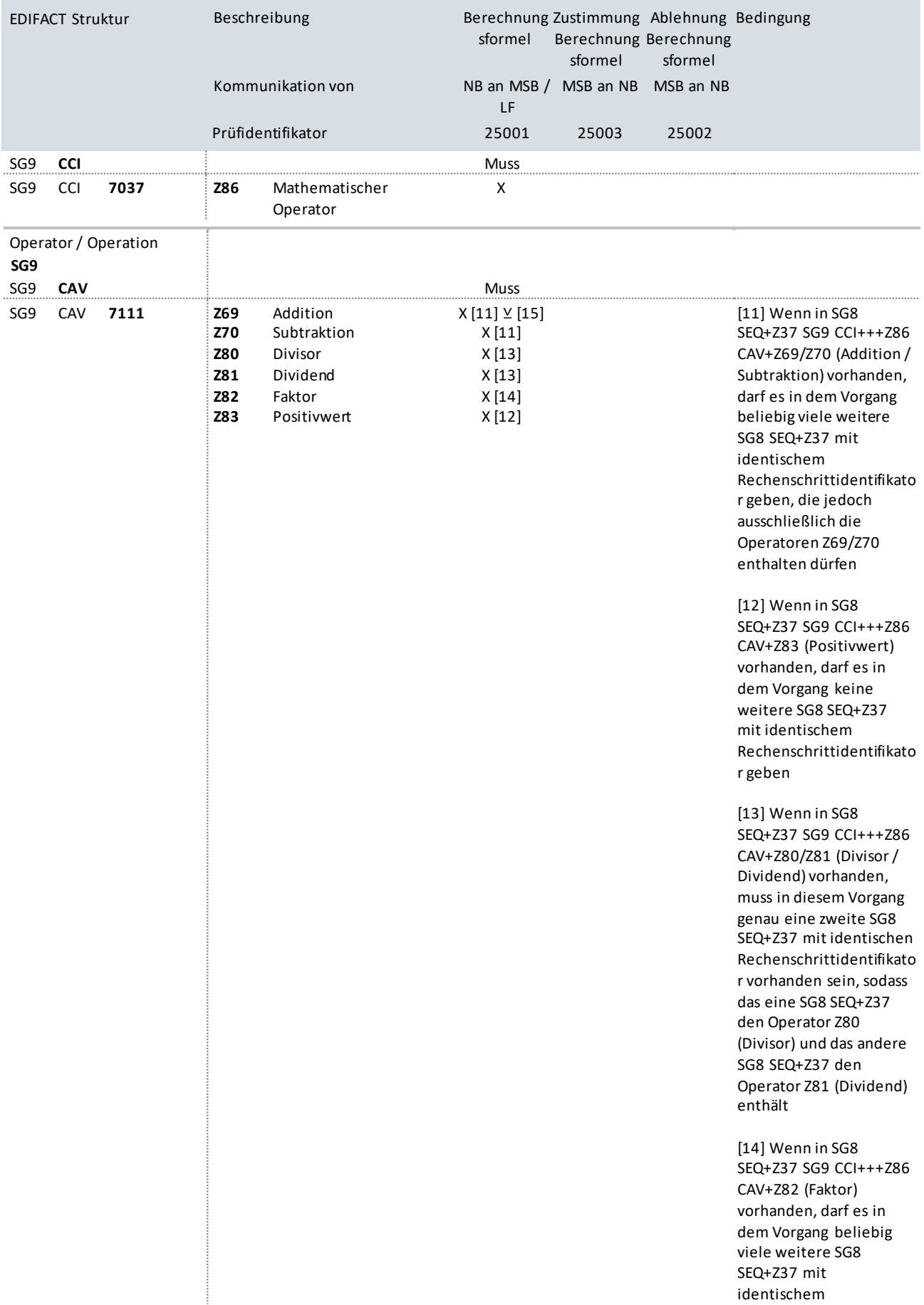

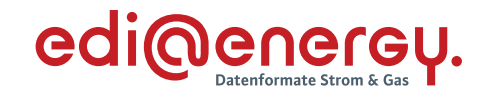

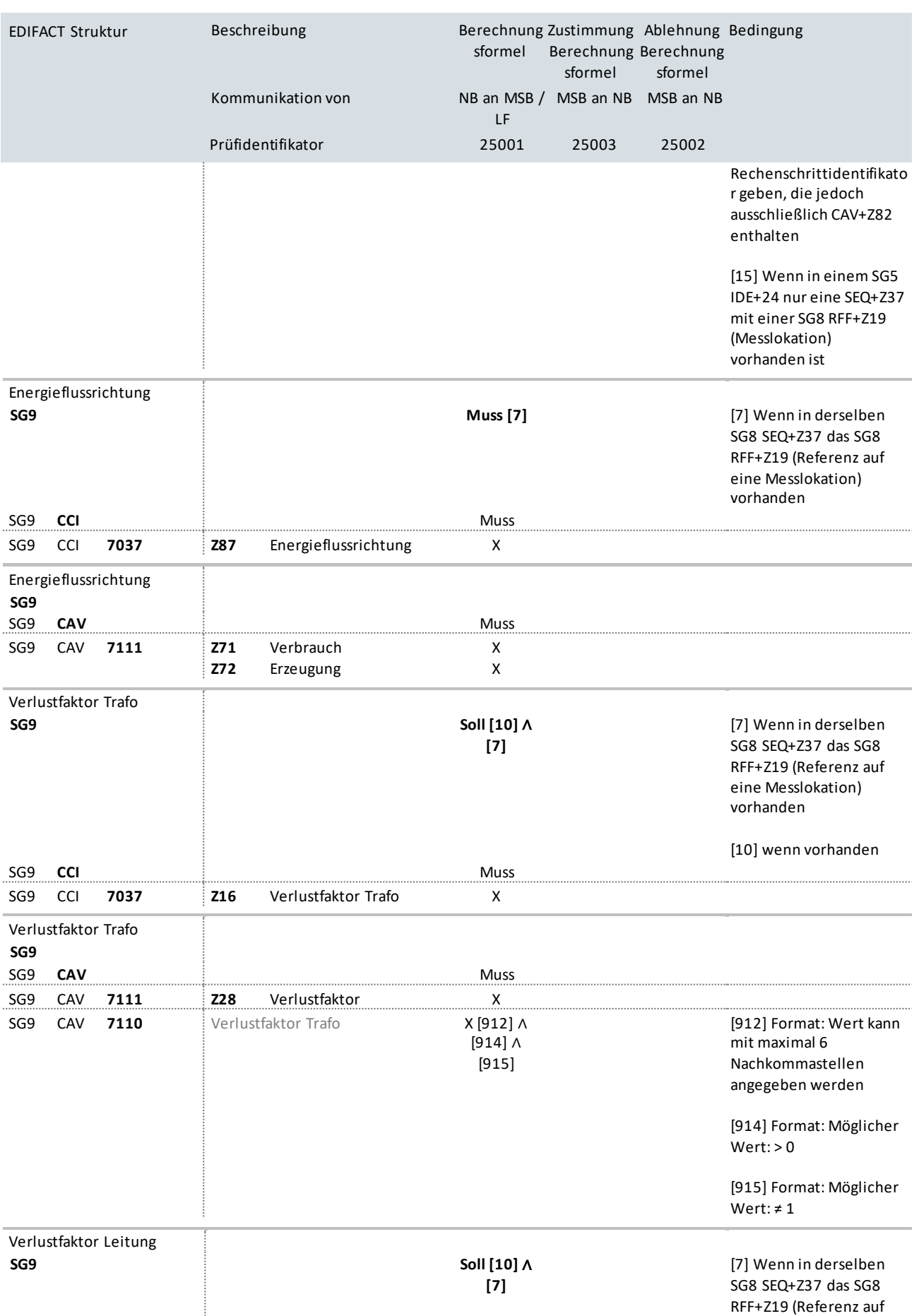

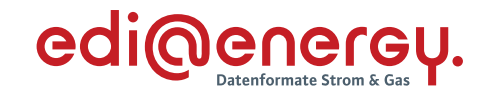

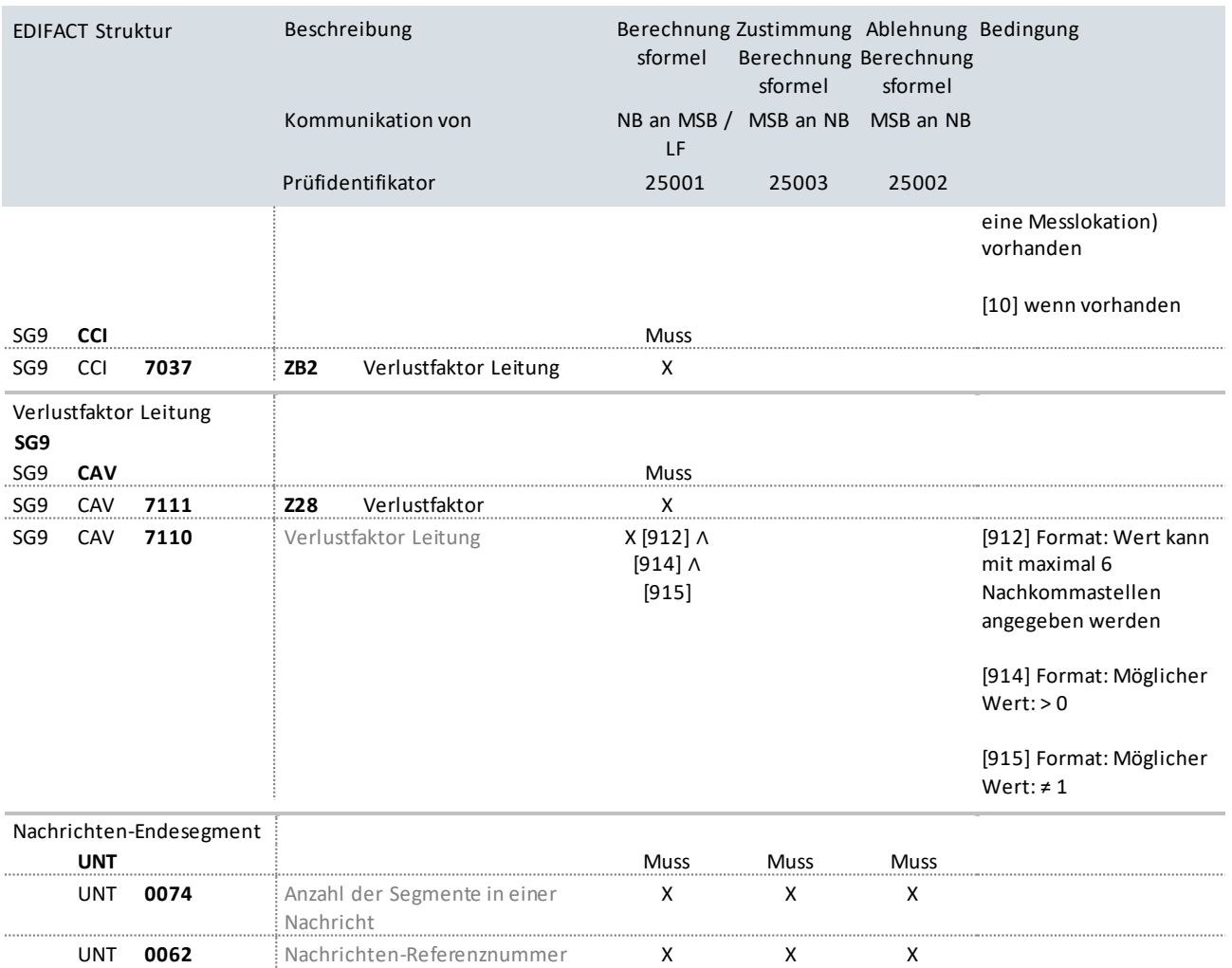

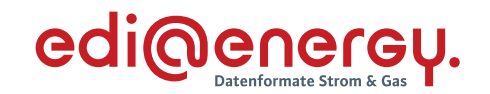

### **6 Änderungshistorie**

<span id="page-12-0"></span>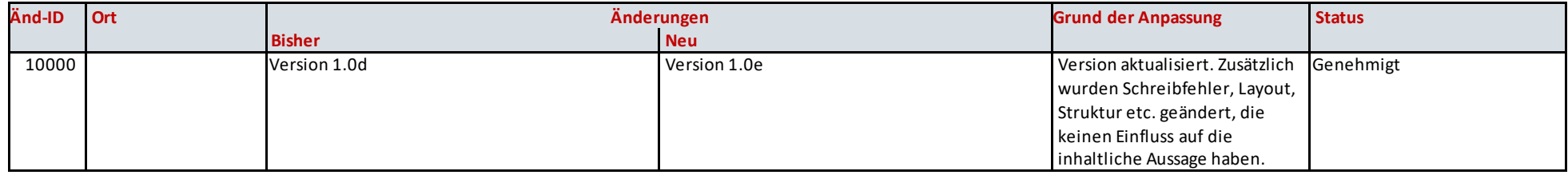